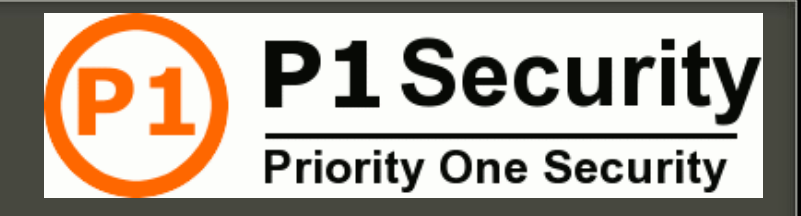

## Breaking virtualization by switching to Virtual 8086 mode

#### Jonathan Brossard CTO - P1 Code Security

jonathan@p1sec.com endrazine@gmail.com

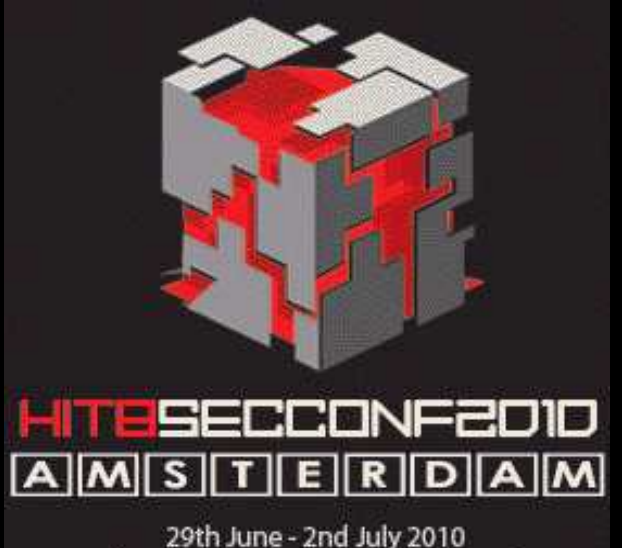

http://conference.hackinthebox.nl/

# Agenda

**Virtualization : big picture**

**Attack surface analysis**

**The need for new tools**

**Introducing Virtual 8086 mode**

•**Practical fuzzing with vm86()**

## Virtualization : time to care !

#### Market shares **Definitions**

# Virtualization : market shares

#### Source : Forrester Research 2009

**78%** of companies have production servers virtualized.

**20%** only have virtualized servers.

# Virtualization : market shares

#### Source : Forrester Research 2009

#### VMWare is present in **98%** of the companies. Microsoft virtualization products are used by 17%. Citrix/Xen is used by 10%.

### Bottom line...

Virtualization software are so widespread that they have become more attractive targets than say web, mail or dns servers !

There is a lower variety too !

## **Definitions**

## Virtualization : Definitions

### **Virtualization**

 **Virtualization** is the name given to the simulation with higher level components, of lower level components.

 **NOTE:** Virtualization of applications (as opposed to full Oses) is out of topic.

## Virtualization : Definitions

### **Virtual Machine**

 A **virtual machine** (VM) is : "an efficient, isolated duplicate of a real machine".

-- Gerald J. Popek and Robert P. Goldberg (1974). "Formal Requirements for Virtualizable Third Generation Architectures", Communications of the ACM.

### Paravirtualization

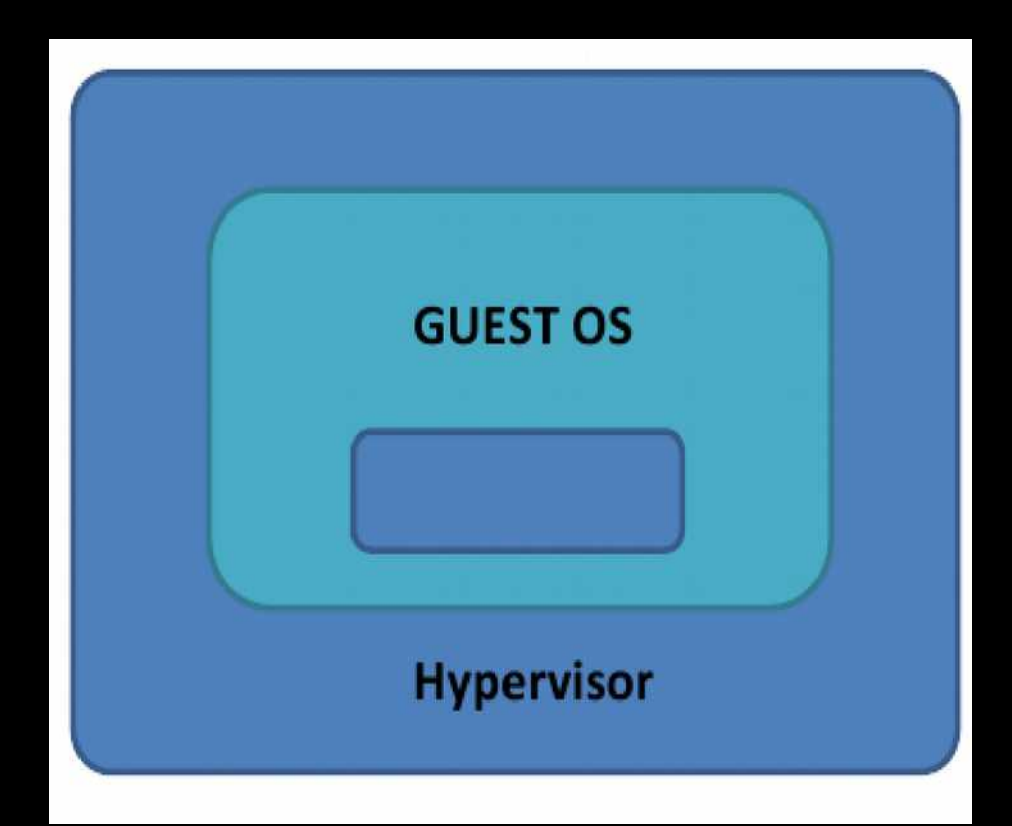

## Virtualization : Definitions

### **Paravirtualization**

 Requires the modifcation of the guest Oses (eg: Xen, UML, Qemu with kquemu, VMWare Workstation with VMWare Tools).

Opposed to « full virtualization ».

## Virtualization : Definitions

#### There are two types of virtualizations : Virtual Machine Monitors (or **Hypervisors**) of **type I** and **type II**.

# Type I Hypervisor

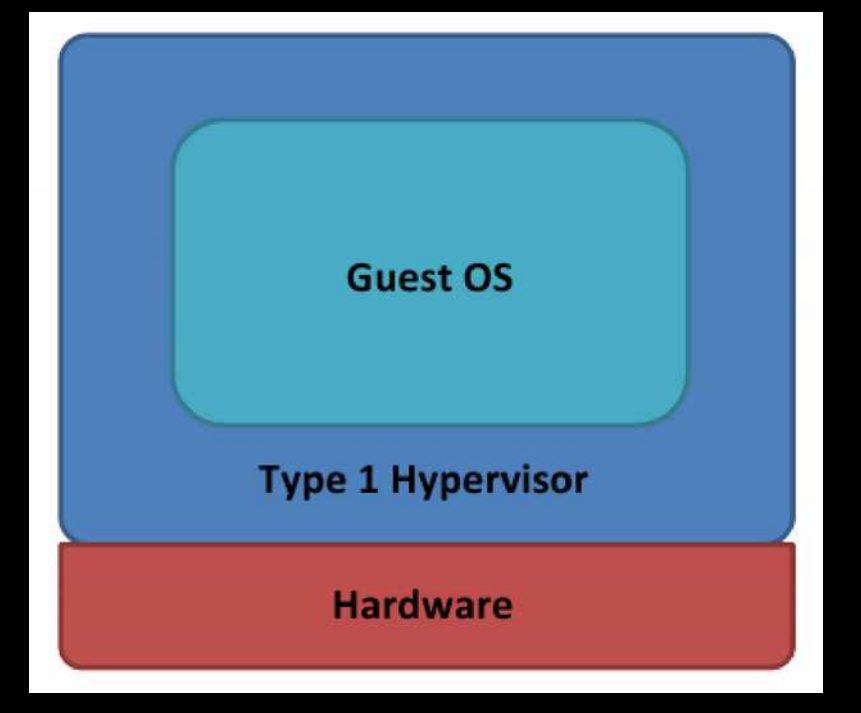

## Virtualization : Definitions

### **Hypervisors of type I**

 Run on bare metal (eg: Xen, Hyper-V, VMWare ESX).

# Type II hypervisor

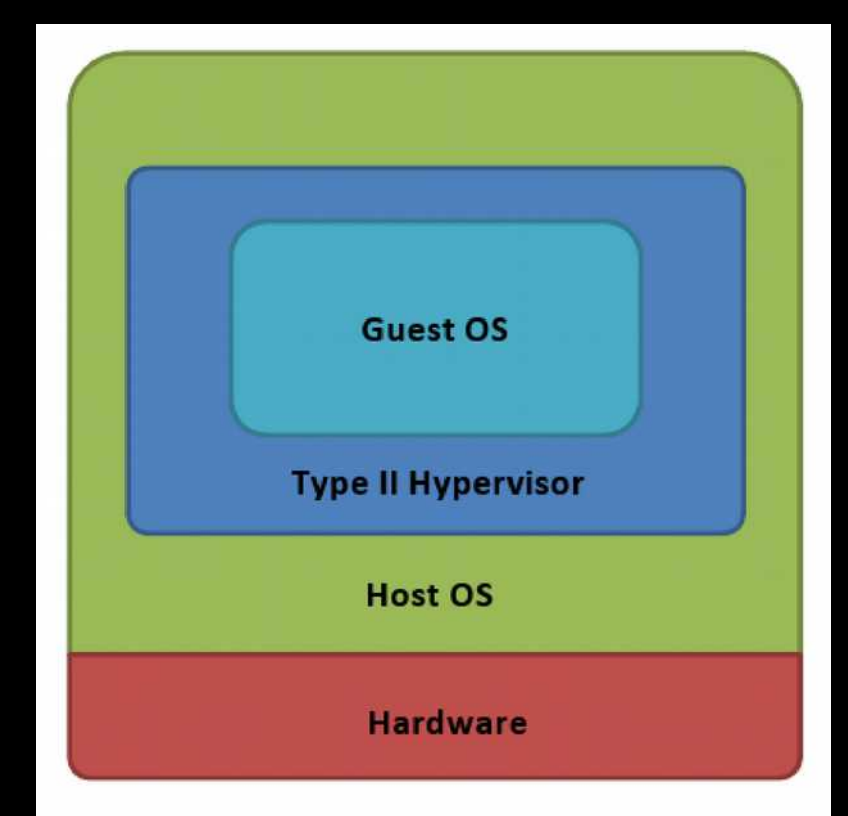

## Virtualization : Definitions

#### **Hypervizors of type II**

 Run as a process inside a host OS to virtualize guests Oses (eg: Qemu, Virtualbox, VMWare Workstation, Parallels).

# Hardware assisted virtualization

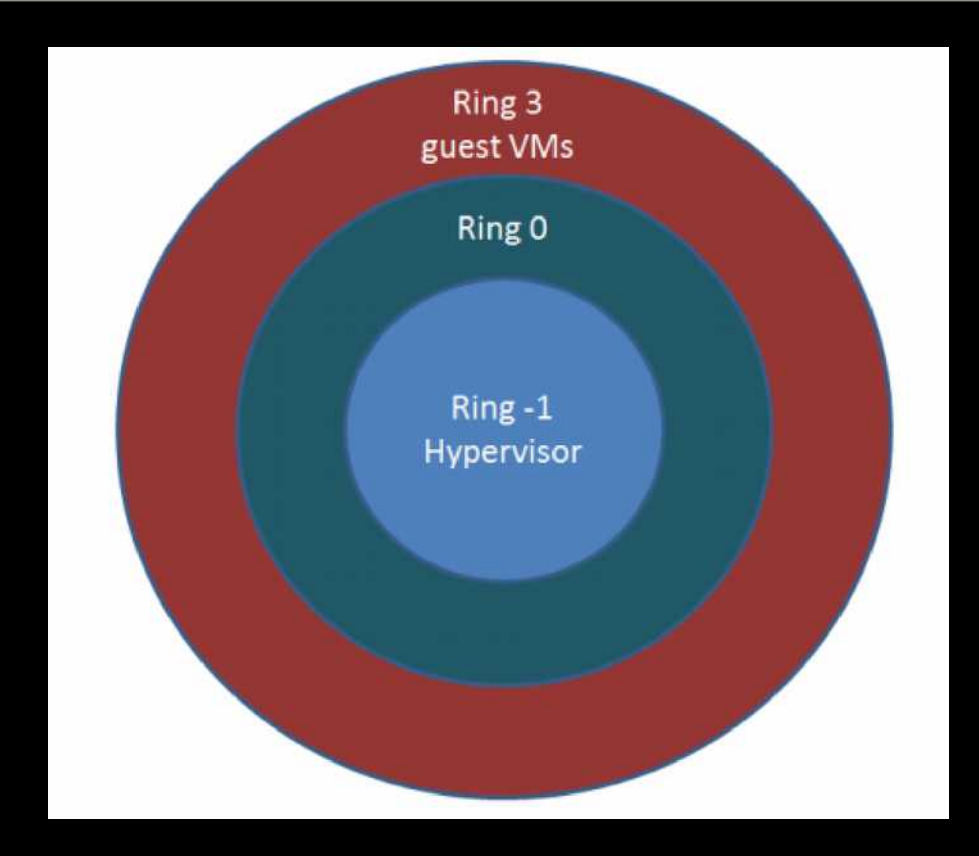

# Hardware assisted virtualization

- Takes advantage of AMD-V On Intel VT-x CPU extentions for virtualization.
- x64 Only.
- The hypervizor is running in « ring -1 ».
- Much like the NX bit : requires the motherboard to support it and activation in the BIOS.

## Virtualization : Definitions

### **Isolation**

 Isolation of the userland part of the OS to simulate independant machines (eg: Linux-Vservers, Solaris « Zones », BSD « jails », OpenVZ under GNU/Linux).

## Isolation

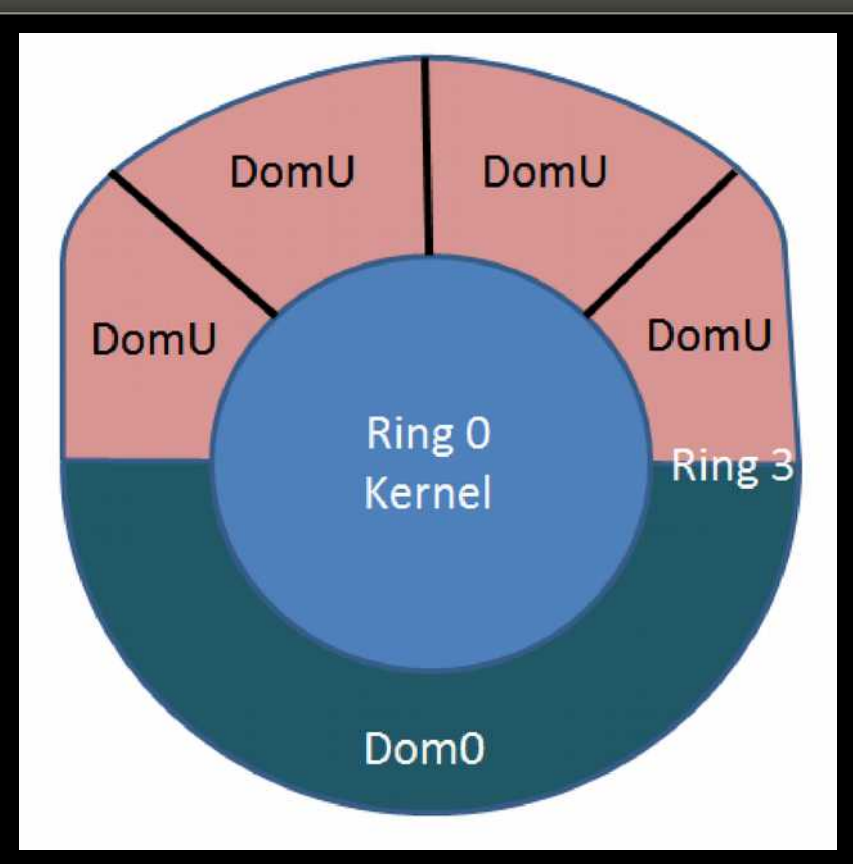

## Attack surface analysis

#### Depending on your perspective...

What are the risks ? Where to attack?

# Privilege escalation on the host

#### VMware Tools HGFS Local Privilege Escalation Vulnerability

(http://labs.idefense.com/intelligence/ vulnerabilities/display.php?id=712)

# Privilege escalation on the Guest

#### CVE-2009-2267 « Mishandled exception on page fault in VMware » Tavis Ormandy and Julien Tinnes

## Attacking other quests

Vmare workstation guest isolation weaknesses (clipboard transfer)

http://www.securiteam.com/ securitynews/5GP021FKKO.html

### DoS (Host + Guests)

#### CVE-2007-4591 CVE-2007-4593 (bad ioctls crashing the Host+Guests)

### Escape to host

#### Rafal Wojtczuk (Invisible things, BHUS 2008)

IDEFENSE VMware Workstation Shared Folders Directory Traversal Vulnerability (CVE-2007-1744)

# Attack surface analysis : usage

Hosting two companies on the same hardware is very common (shared hosting).

Getting a shell on the same machine as a given target may therefor be a matter of paying a few euros a month.

### Attack surface : conclusion

Owning the Host OS from the Guest is practical : security through virtualization is a failure.

Seemingly minor bugs (local, DoS) do matter : virtualization amplifes consequences.

# The need for dedicated methodologies and tools

# The need for new tools : example

#### How to dynamically test a virtual Hard Drive ?

# How to dynamically test a virtual Hard Drive ? Naive approach

Standard API :

ssize t read(int fd, void \*buf, size t count); ssize t write(int fd, const void \*buf, size t count);

This would mostly fuzz the kernel, not the Virtual Machine :(

We need something (much) lower level.

# Standard (low level) attack vectors

#### **Ioports:**

outb, outw, outl, outsb, outsw, outsl, inb, inw, inl, insb, insw, insl, outb\_p, outw p, outl p, inb p, inw p, inl p **Problems: sequence, multiple ports**

#### **Ioctls:**

int ioctl(int d, int request, ...) **Problems : arbitrary input size !**

# How did we used to do it « back in the days » ?

#### MS Dos : direct access to the hardware (interrupts : BIOS, HD, Display, …)

Can we get back to this ?

## Introducing the Virtual 8086 mode

# Introducing the Virtual 8086 mode

#### Introduced with Intel 386 (1985)

Introducing the Virtual 8086 mode

#### Intel x86 cpus support 3 modes

- Protected mode
- Real mode
- System Management Mode (SMM)
#### **Protected mode**

 This mode is the native state of the processor. Among the capabilities of protected mode is the ability to directly execute "real-address mode" 8086 software in a protected, multi-tasking environment. This feature is called virtual-8086 mode, although it is not actually a processor mode. Virtual-8086 mode is actually a protected mode attribute that can be enabled for any task.

#### **Real-address mode**

 This mode implements the programming environment of the Intel 8086 processor with extensions (such as the ability to switch to protected or system management mode). The processor is placed in real-address mode following power-up or a reset.

#### **System management mode (SMM)**

This mode provides an operating system or executive with a transparent mechanism for implementing platform specific functions such as power management and system security. The processor enters SMM when the external SMM interrupt pin (SMI#) is activated or an SMI is received from the advanced programmable interrupt controller (APIC).

### Nice things about Real mode / Virtual 8086 mode

#### Direct access to hardware via interruptions !

#### example:

Mov ah, 0x42 ; read sector from drive Mov ch, 0x01 ; Track Mov cl, 0x02 ; Sector Mov dh, 0x03 ; Head Mov dl, 0x80 ; Drive (here first HD) Mov bx, offset buff; es:bx is destination

Int 0x13 ; hard disk operation

### **Complexity**

#### ax\*bx\*cx\*dx (per interruption)

Id est: [0;65535]^4 ~ 1.8 \* 10^19

=> still huge

=> much better than ioctl()'s arbitrary input length !

Problem is... is this even possible inside a virtual machine ?

#### A closer look at the boot sequence...

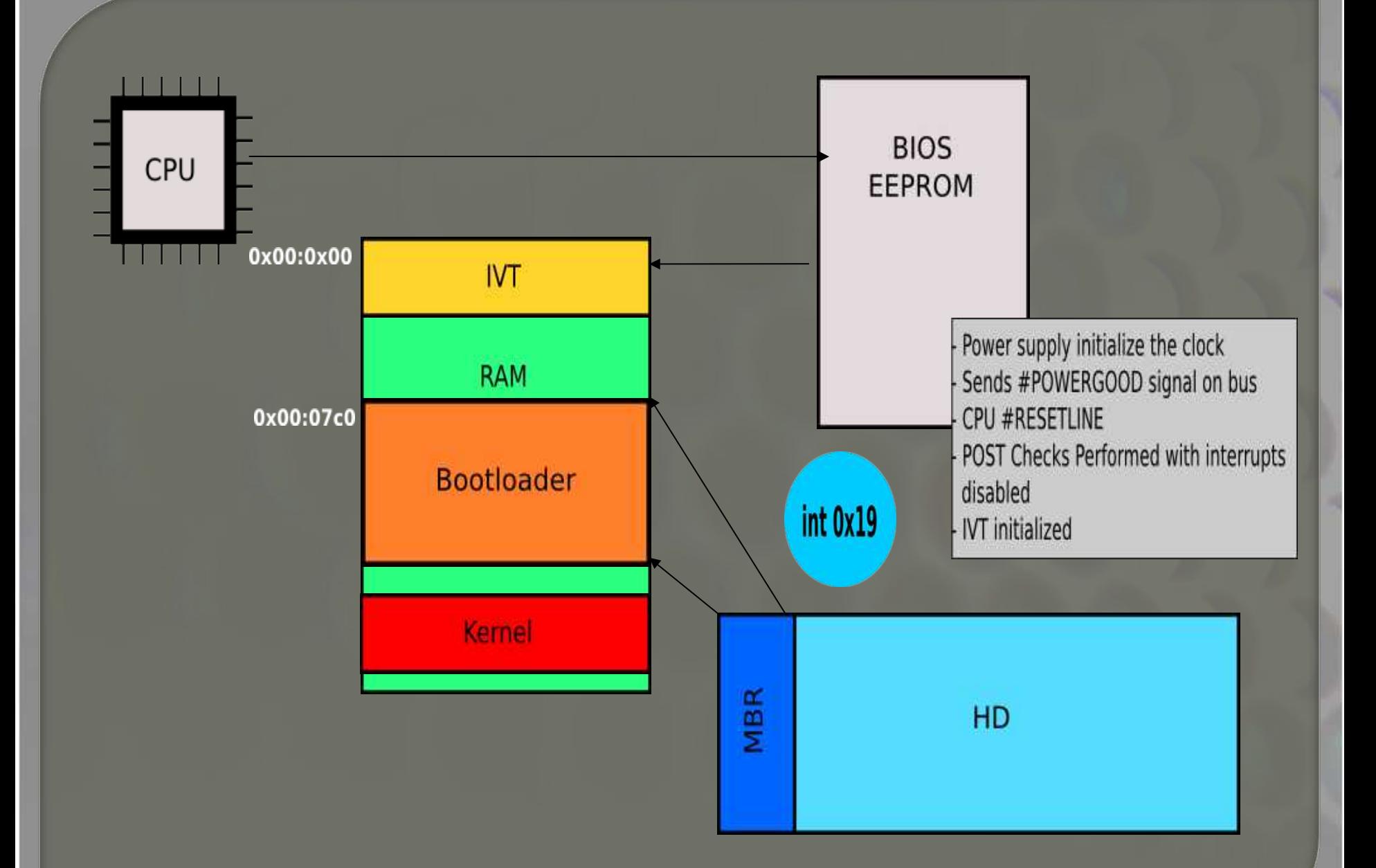

The kernel boots in (16b) real mode, and then switches to protected mode (32b).

The cpu normally doesn't get back to real mode untill next reboot.

**Corollary**

The hypervisor could run under any mode. protected mode in practice (being it ring0, ring1 or ring3).

All of the guests run only in protected mode.

#### Now how to swith to Virtual 8086 mode ? It this even possible ?

### Leaving protected mode ?

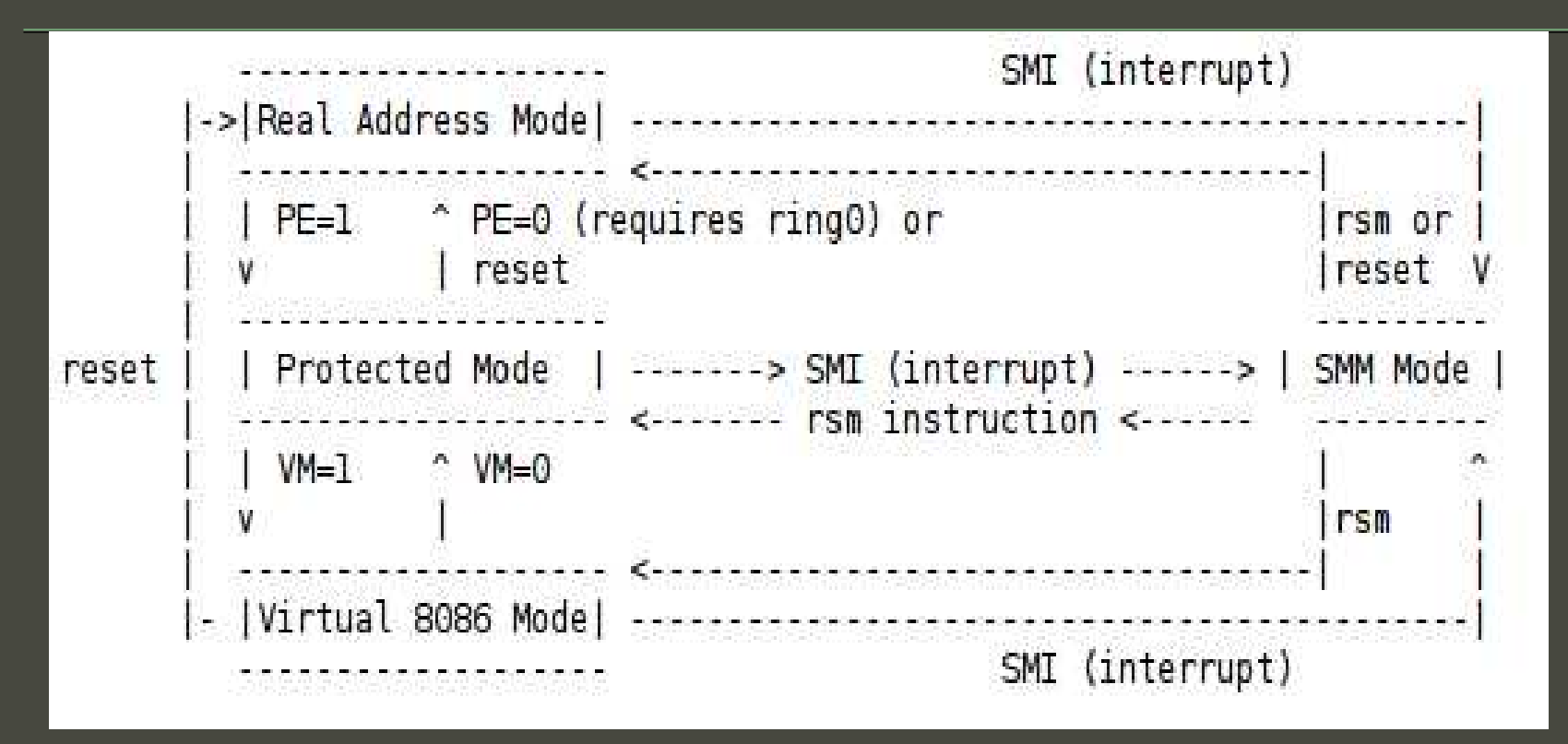

(Ascii Art : Courtesy of phrack 65)

Setting the VM fag in CR0 under protected mode would get us to Virtual Mode Removing the PE fag from CR0 would get us back to real mode

#### Leaving protected mode ?

#### **linux-2.6.31/arch/x86/kernel/reboot.c:**

{

static const unsigned char real mode switch  $[] =$ 

```
0x66, 0x0f, 0x20, 0xc0, /* movl %cr0,%eax */
  0x66, 0x83, 0xe0, 0x11, \frac{1}{2} andl $0x00000011,%eax \frac{*}{4}0x66, 0x0d, 0x00, 0x00, 0x00, 0x60, \frac{1}{2} orl $0x60000000,%eax \frac{k}{4}0x66, 0x0f, 0x22, 0xc0, /* movl %eax,%cr0 */
  0x66, 0x0f, 0x22, 0xd8, /* movl %eax,%cr3 */
  0x66, 0x0f, 0x20, 0xc3, /* movl %cr0,%ebx */
  0x66, 0x81, 0xe3, 0x00, 0x00, 0x00, 0x60, /* andl $0x60000000,%ebx */
  0x74, 0x02, \frac{1}{x} jz f \frac{x}{1}0 \times 0f, 0x09, \frac{1}{2} wbinvd \frac{1}{2}0x24, 0x10, \frac{1}{x} f: andb \frac{6}{x}0x10,al
  0x66, 0x0f, 0x22, 0xc0 /* movl %eax,%cr0 */
};
```
#### Trouble is...

#### This obviously won't work inside a virtual machine !

Because CR[1-4] registers are themselves emulated

#### IS THIS « GAME OVER » ?

Actually not quite ...

Truth is : we don't need to switch back to real mode/virtual 8086 mode !

Most Operating systems offer a way to run 16b applications (eg: MS DOS) under protected mode by emulating a switch to Virtual 8086 Mode.

Notably Windows (x86) and Linux (x86).

#### The Windows case

#### NTVDM : ntvdm.exe « Windows 16b Virtual Machine »

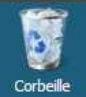

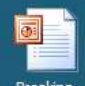

Breaking virtualization by...

#### $\star$

 $\Box$  $\times$ 

E

**Ex.** Administrateur : Invite de commandes - command.com Microsoft Windows Iversion 6.0.6002]<br>Copyright (c) 2006 Microsoft Corporation. Tous droits réservés.

C:\Users\Administrateur>command.com<br>Microsoft(R) Windows DOS<br>(C)Copyright Microsoft Corp 1990-2001.

C:\USERS\ADMINI~1>

Démarrer E à <sup>8</sup> **By Administrateur** : Invit... **FR to C**<sup>(b</sup>) 19:01

#### The Linux case

The linux kernel provides an emulation of real mode in the form of two syscalls:

#define NR vm86old 113 #define NR vm86 166

#### The Linux case

#### #include <sys/vm86.h>

#### int vm86old(struct vm86\_struct \*info);

int vm86(unsigned long fn, struct vm86plus struct \*v86);

struct vm86\_struct { **struct vm86\_regs regs;** unsigned long flags; unsigned long screen bitmap; unsigned long cpu\_type; struct revectored struct int\_revectored; struct revectored struct int21\_revectored;

};

#### The Linux case

```
linux-2.6.31/arch/x86/include/asm/vm86.h:
```

```
struct vm86_regs {
       long ebx;
        long ecx;
        long edx;
       long esi;
       long edi;
       long ebp;
        long eax;
    (…)
        unsigned short es, esh;
        unsigned short ds, dsh;
       unsigned short fs, __fsh;
        unsigned short gs, __gsh;
```
### In a nutshell

- The switch to Virtual mode is entirely emulated by the kernel (this will work inside a VM)
- We can still program using old school interruptions (easy !)
- Those interruptions are delivered to the hardware (id est: either the emulated one, or the real one).
- **=> We just got a « bare metal (possibly virtualized) hardware interface »**

#### The x64 case...

#### The x64 case

X64 cpus in 64b long mode can't swith to Virtual mode.

That's too bad : we'd like to fuzz latest Vmware ESX or Microsoft HyperV (necessarily under x64).

But under virtualization, the switch to VM86 mode is being emulated by the kernel...

#### The x64 case

Using kernel patches, we can add VM86 capabilities to a x64 GNU/Linux kernel.

EG: [http://v86-64.sourceforge.net](http://v86-64.sourceforge.net/) to run Dosemu under x64.

What's not possible in real hardware becomes possible under a virtualized environment!

Looking at the IVT allows us to fuzz all the hardware know after BIOS Post, efficently (no calls to empty/dummy interrupts).

# Exemple bugs !

# Bugs in hypervizors...

#### Virtualbox

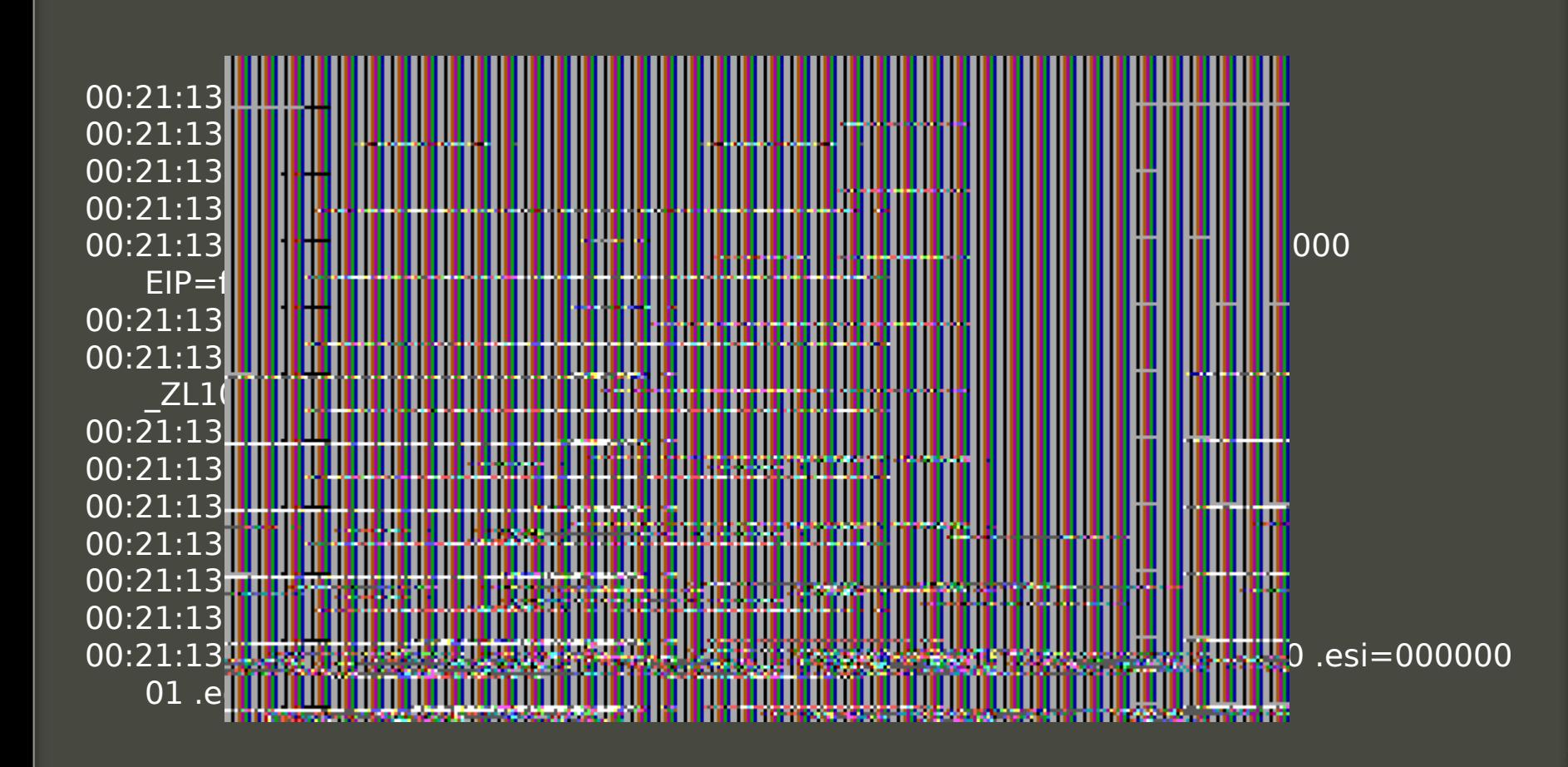

### Virtualbox (take 2)

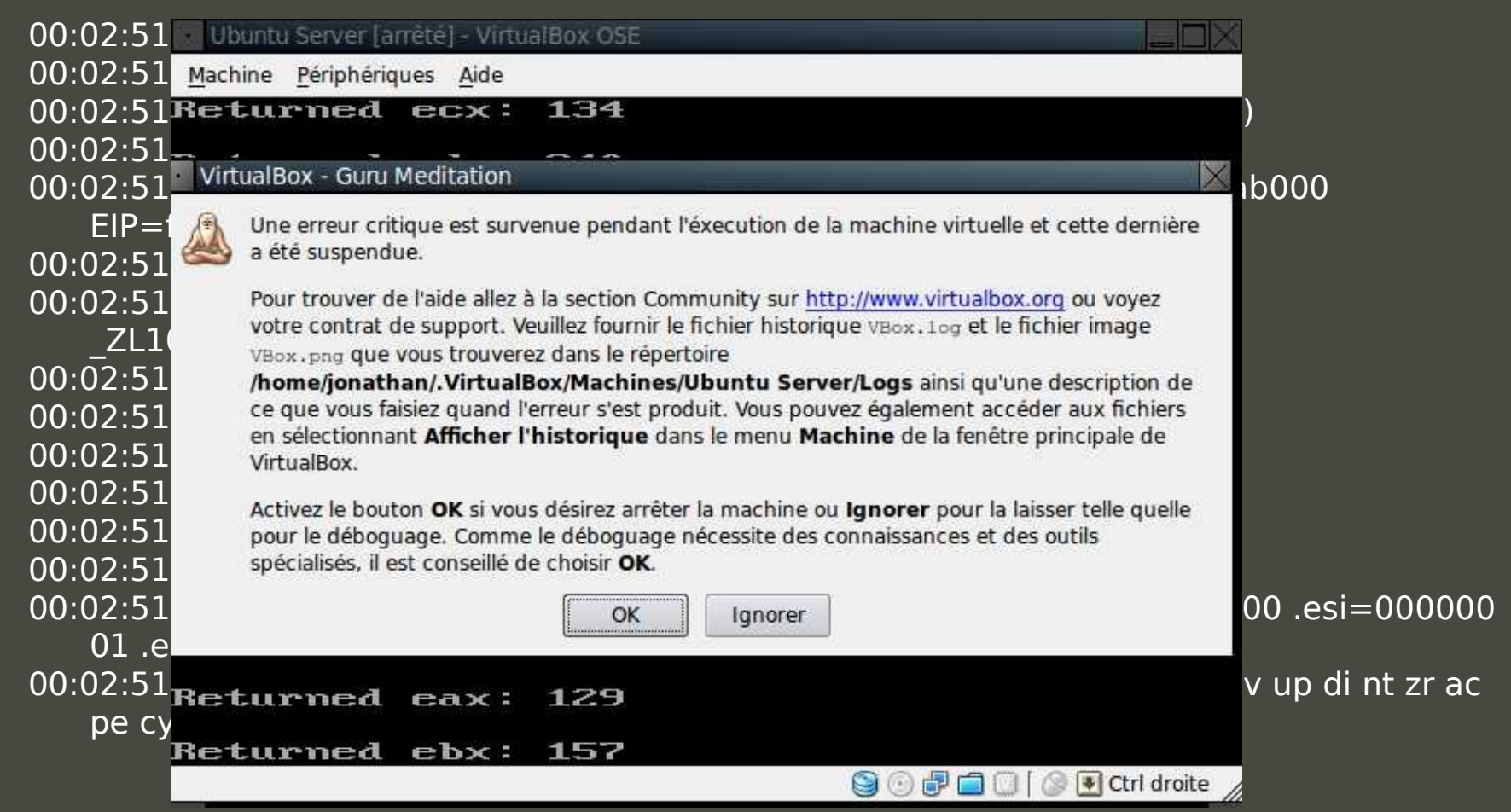

### More (guest) bugs

#### Virtual PC

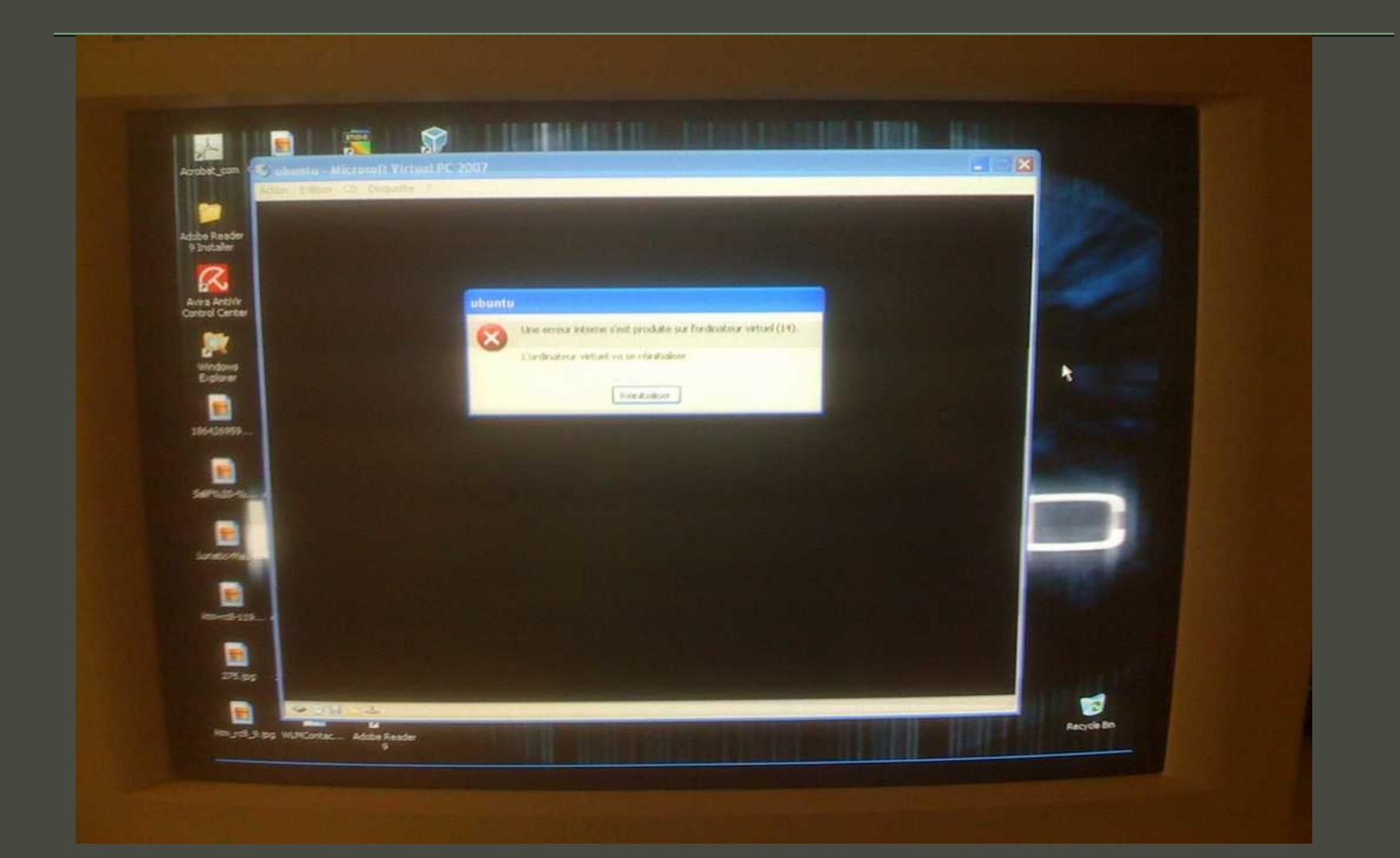

#### Parallels (Guest)

Guest processor state --------------Inhibit Mask=0

CS=FF63 [0000FFFF 0000F30F] V=1 SS=FFD3 [0000FFFF 00CF9300] V=1 DS=0018 [0000FFFF 00CFF300] V=1 ES=0018 [0000FFFF 00CFF300] V=1 FS=FF9B [0000FFFF 00CF9300] V=1 GS=0018 [0000FFFF 00CF9300] V=1

EAX=000000A9 EBX=00005148 ECX=0000F686 EDX=0000000B ESI=00002D72 EDI=000007E4 EBP=00002E99 ESP=00000FFA **EIP=0000FE96** EFLAGS=00023202
#### What about x64 ?

### Attacking Microsoft HyperV

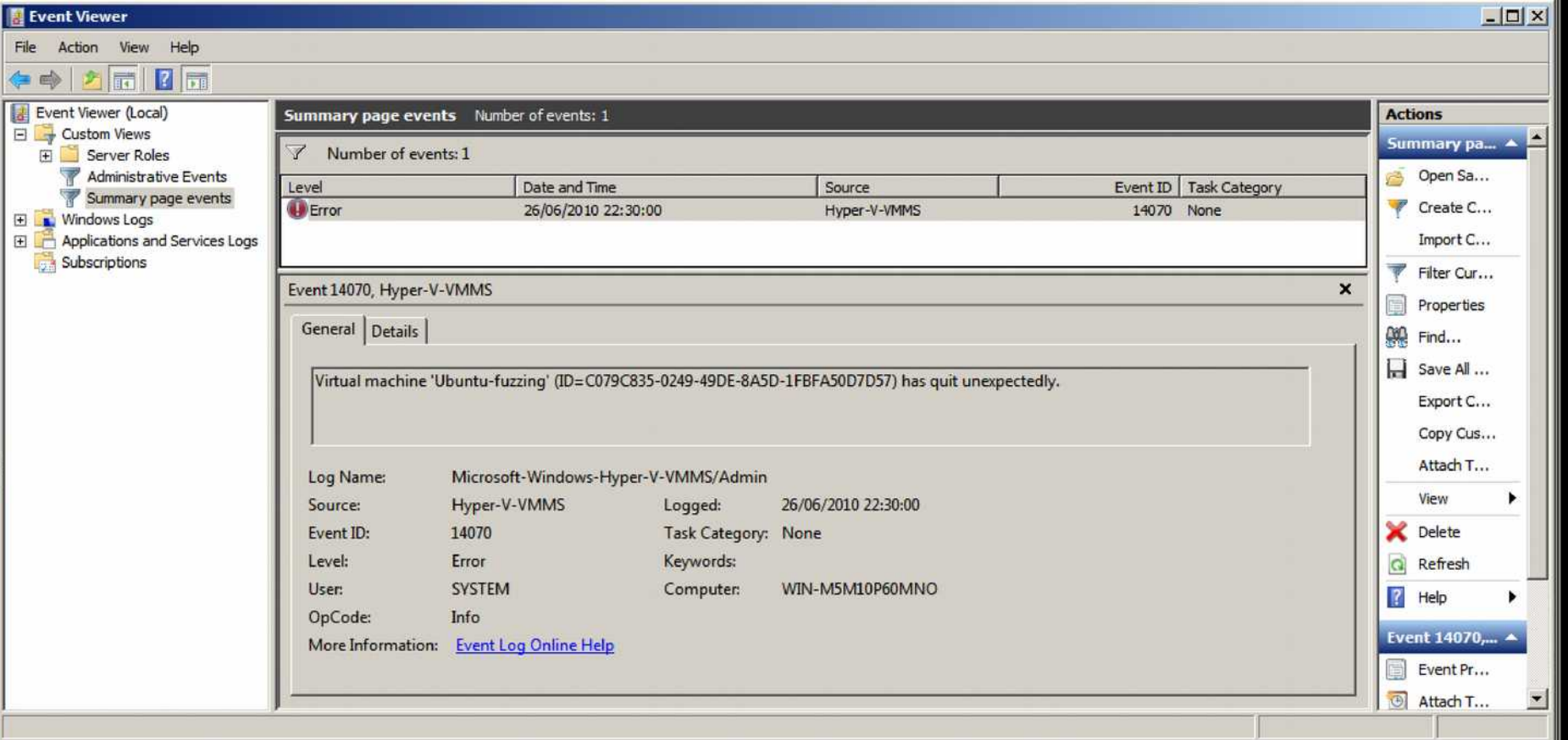

DEMOS

### DEMO

Adding layers of virtualization is actually a bad idea: the only way is to secure the software is to properly test it for security bugs...

## Thank you for coming

# Questions ?

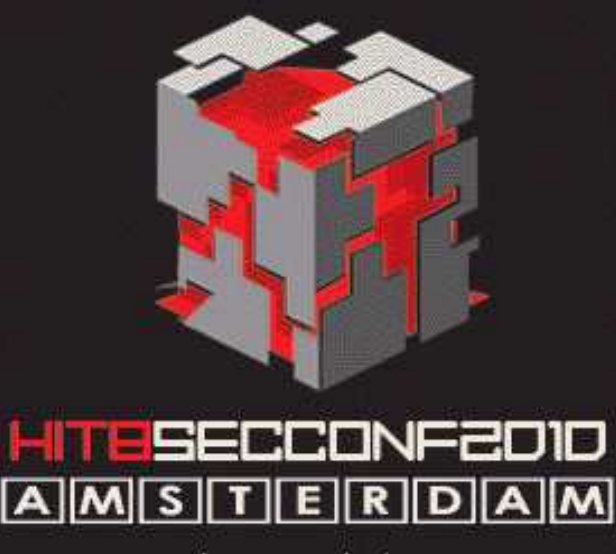

29th June - 2nd July 2010 http://conference.hackinthebox.nl/

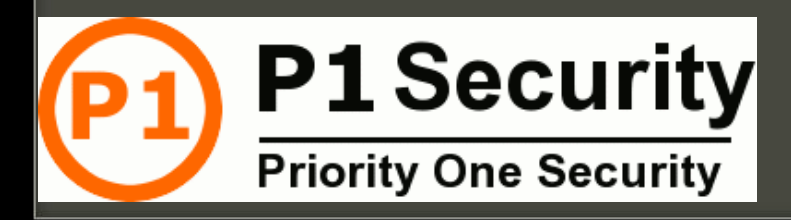